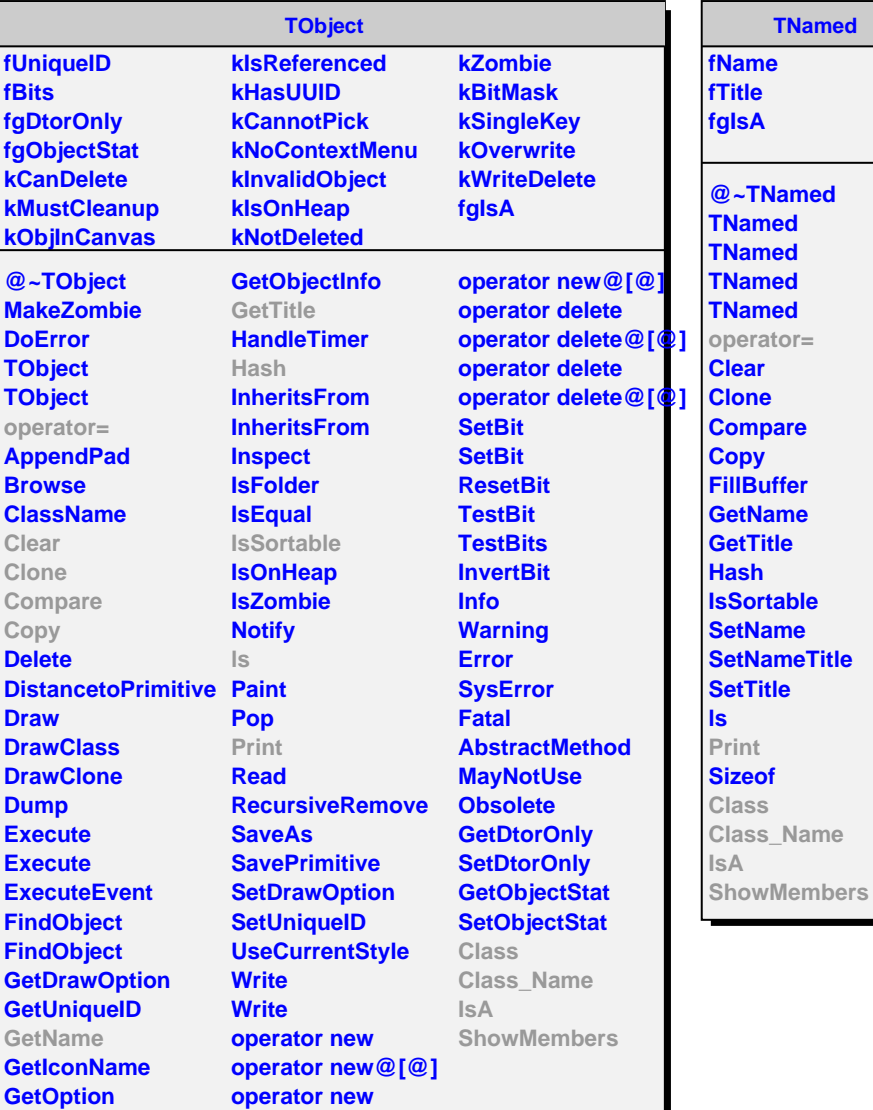

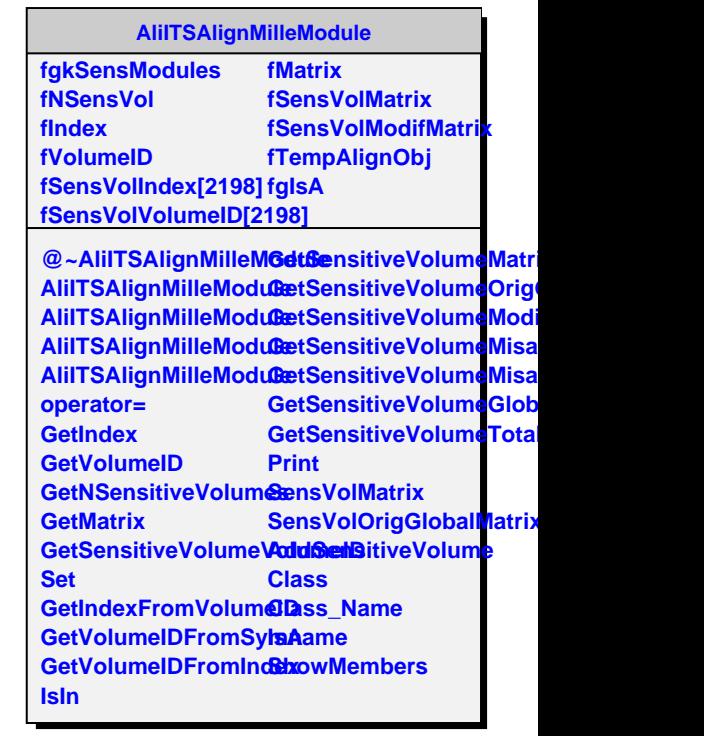

J,